OS MAC

#### OS MAC

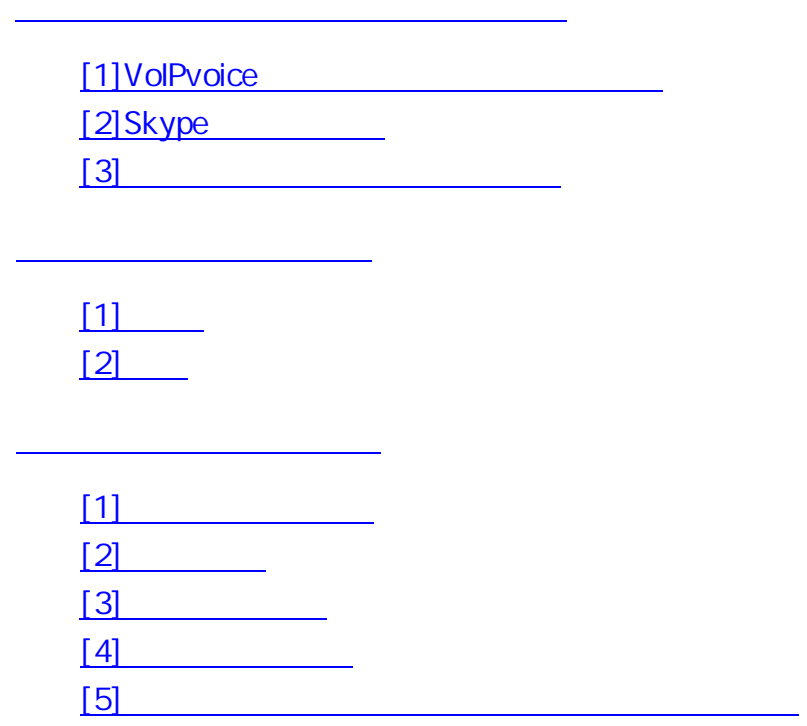

VoIPvoice

# Skype

 $($   $)$ 

VoIPvoice

Skype

## [ ] VolPvoice

# (1) MAC CD ROM CD ROM CD

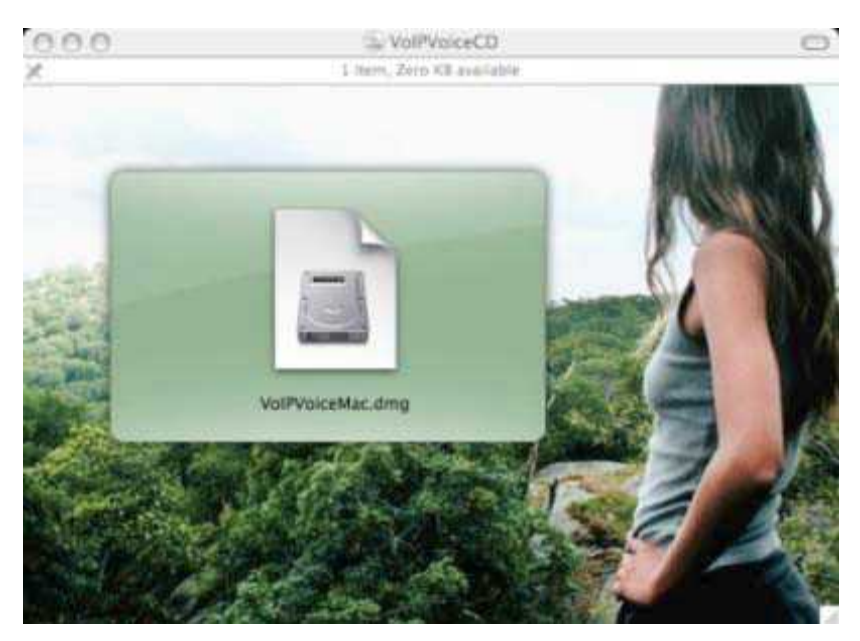

(2) VolPvoice MAC.dmg image VolPvoice

(3) Agree

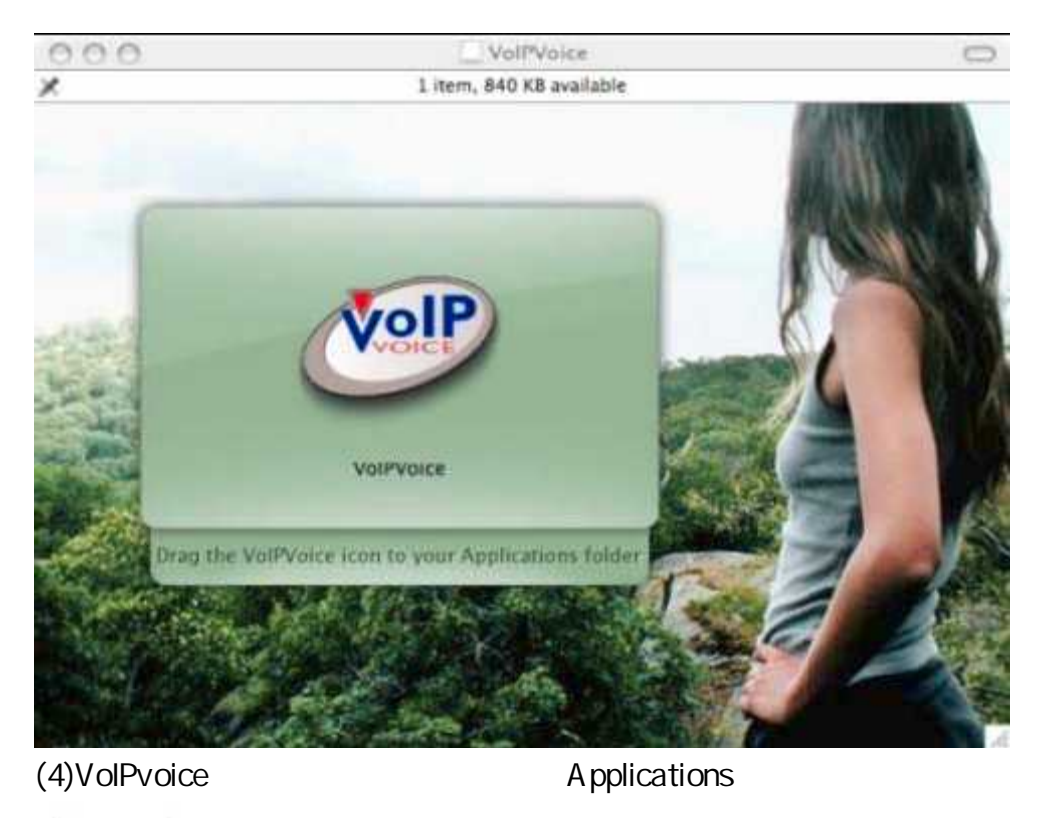

olF VolPVoice

(5) VoIPvoice.dmg CD ROM VoIPvoice

VoIPvoice

[2]Skype

Skype **I** already have a Skype name and would like to log in Skype

I would like to register a new Skype name Skype

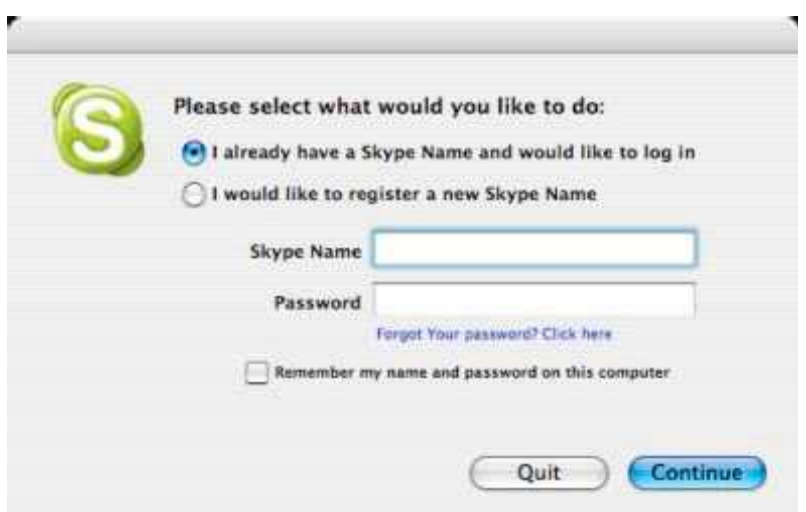

# [3]

VolPvoice Skype

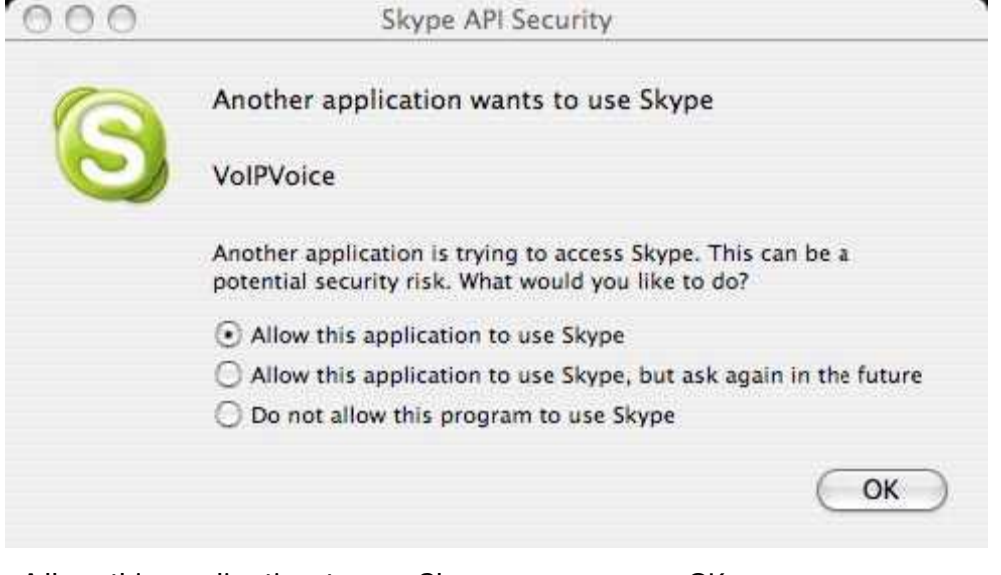

Allow this application to use Skype OK

## Skype VoIPvoice

.

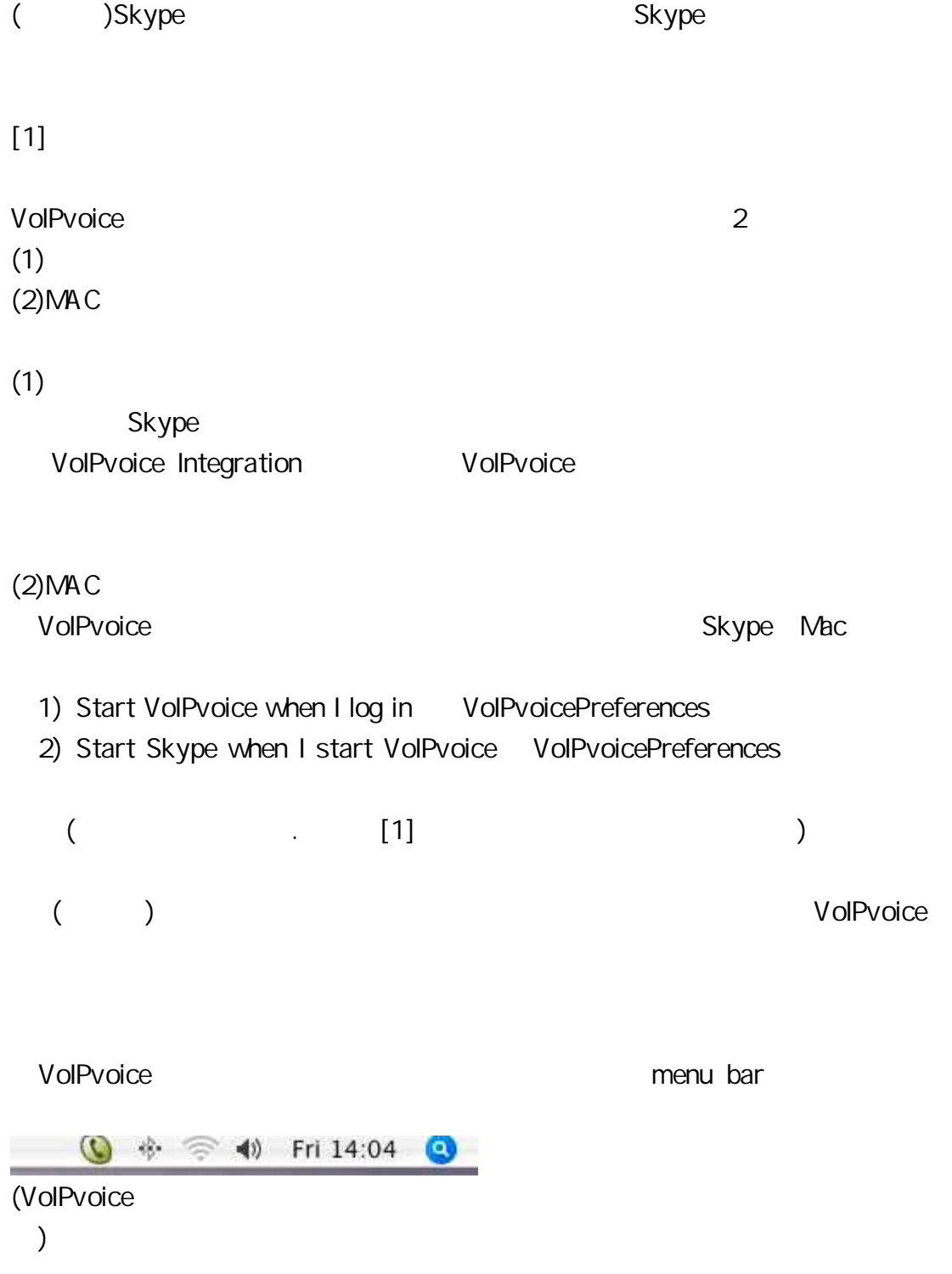

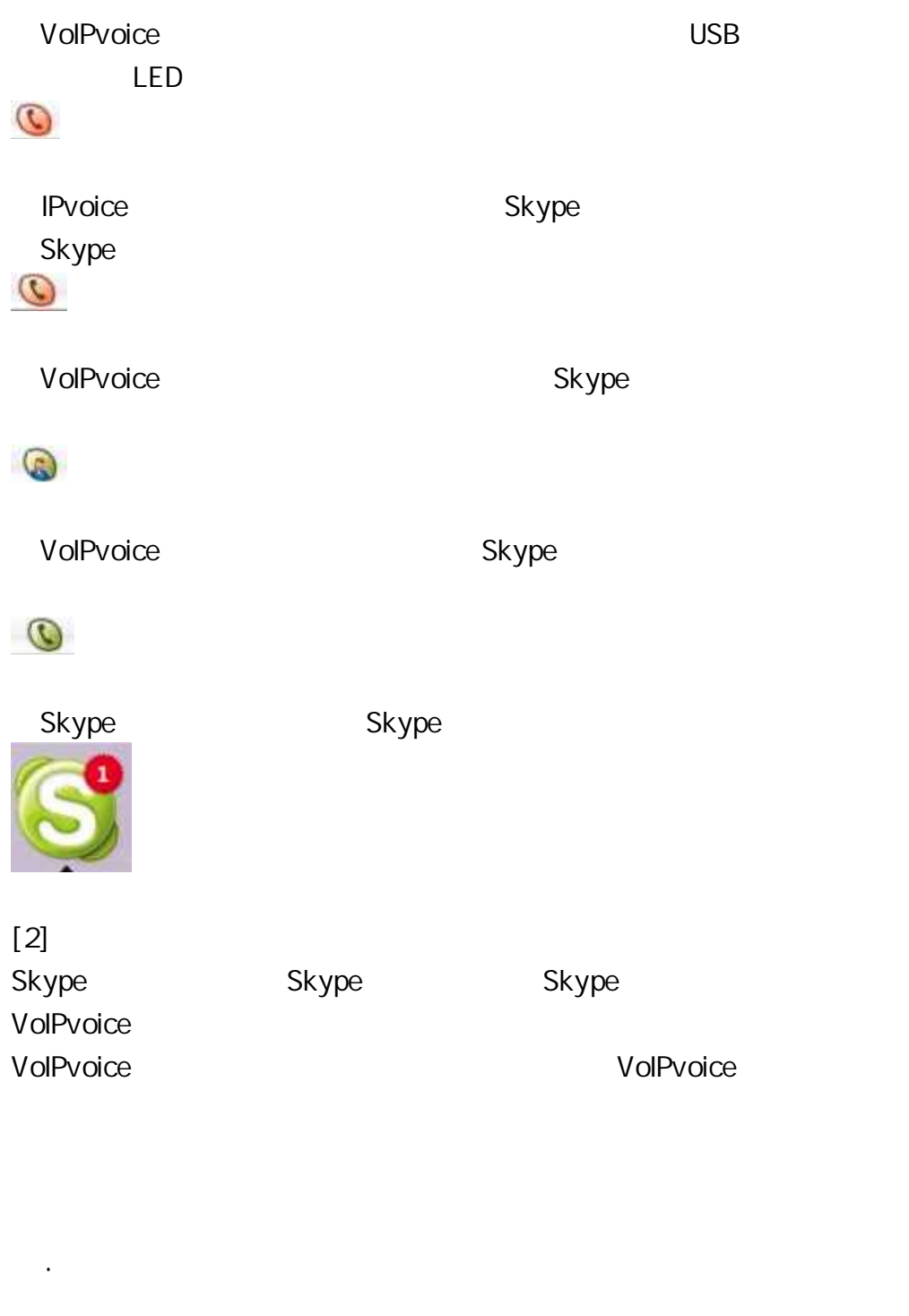

VoIPvice

Preferences

[1]

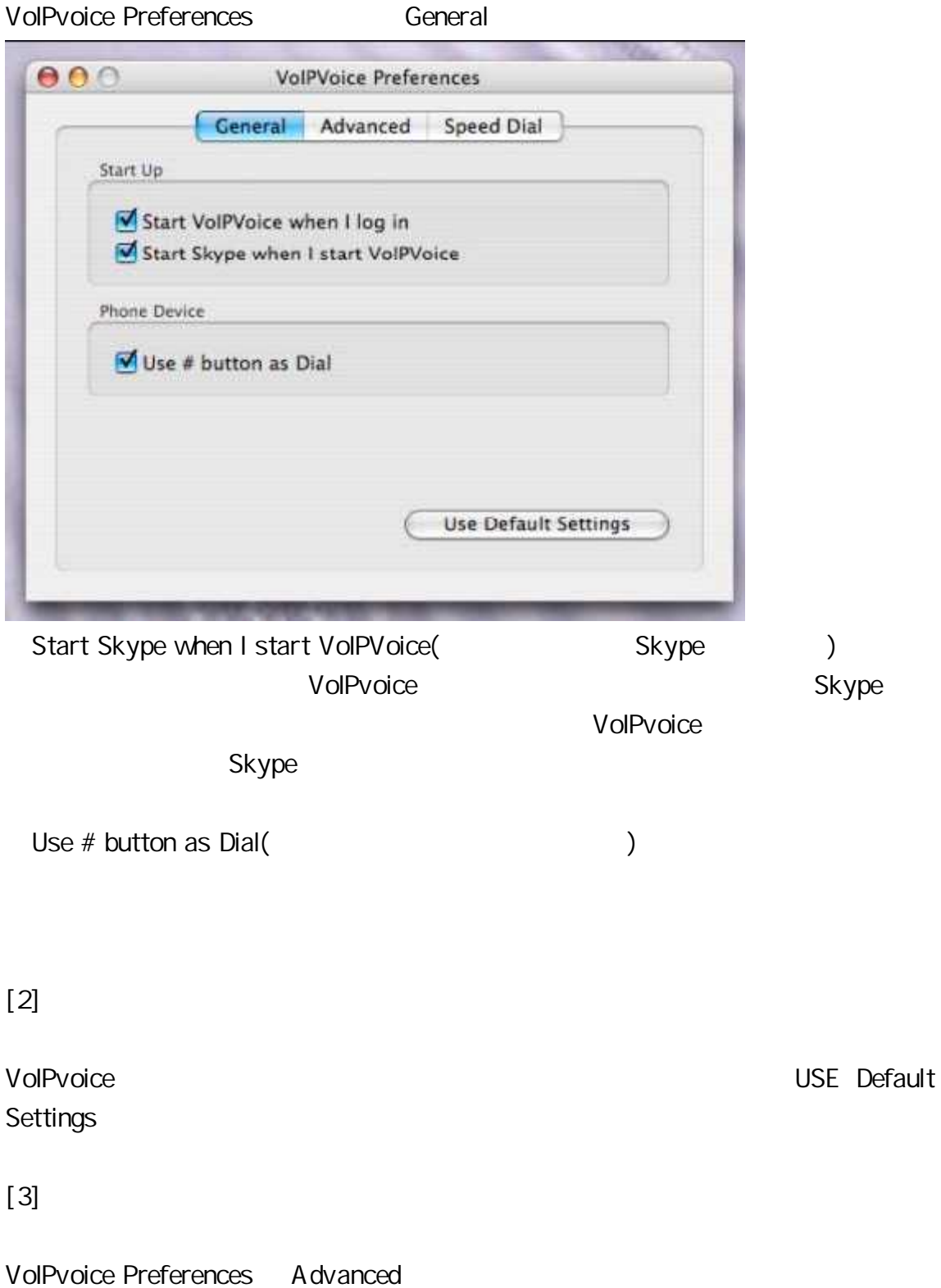

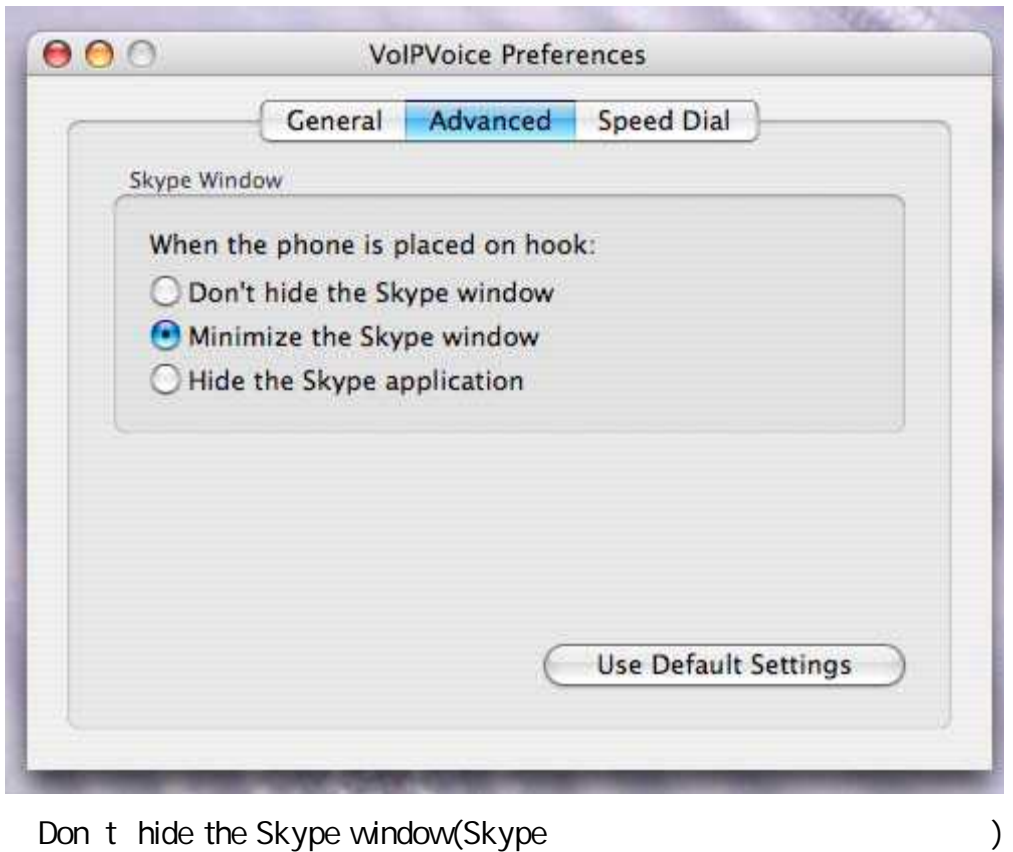

VoIPvoice USB Skype Mnimize the Skype window(Skype  $\qquad \qquad$ ) VoIPvoice USB Skype Hide the Skype application(Skype  $\qquad \qquad$ ) VoIPvoice USB Skype

[4]

VoIPvoice Preferences Speed Dial Skype 9

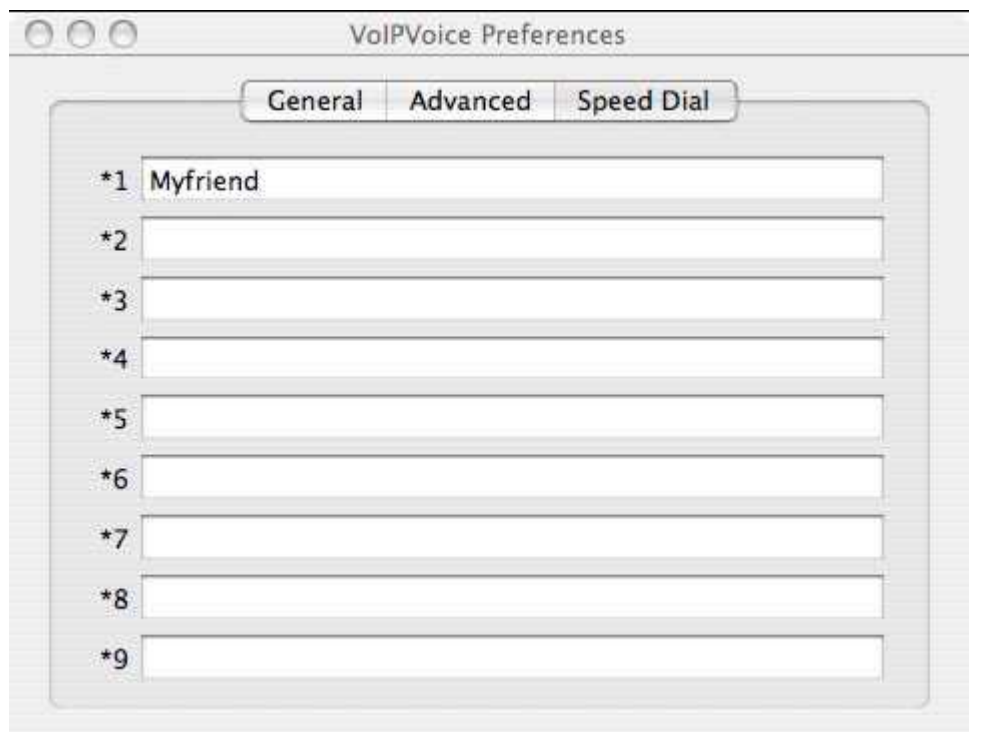

[5]

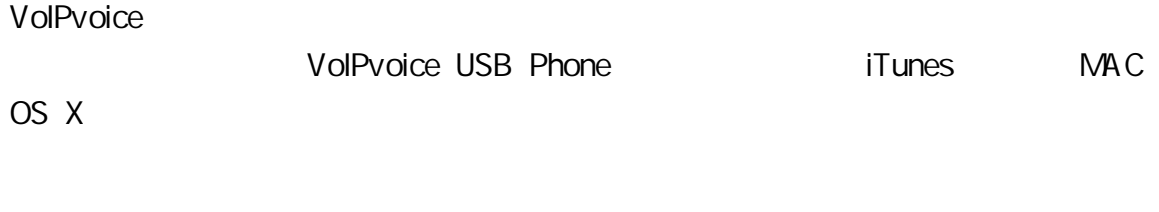

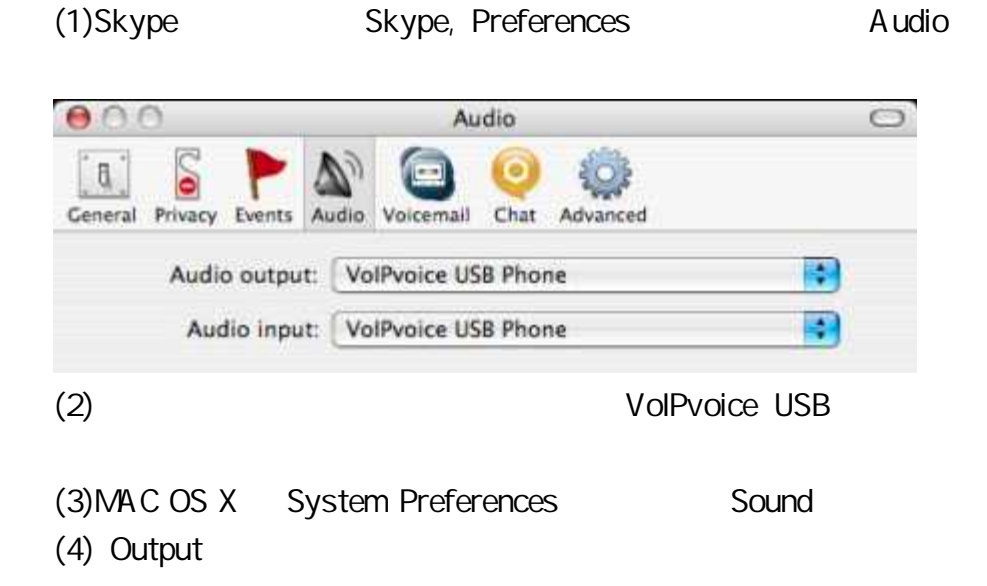

VoIPvoice USB

VoIPvoice USB

(5)

Skype iTunes